# DST/CURIE-PG/2022/22 (G)

Government of India Ministry of Science & Technology Department of Science & Technology (WISE-KIRAN Division)

> Technology Bhavan, New Delhi-110016 Dated: 29/03/2022

#### **ORDER**

Sub:-Financial assistance for the project titled "Consolidation of University Research for Innovation and Excellence (CURIE) Core Grant for Women PG Colleges"

PI: Dr. Sandhya Madan Mohan, Principal, Bhilai Mahila Mahavidyalaya, Hospital Area, Sector -9, Bhilai Nagar, Chhattisgarh-490009.

Sanction of the President is hereby accorded to the approval of the above mentioned project at a total cost of Rs.55,38,174/- (Rupees Fifty Five Lac Thirty Eight Thousand One Hundred Seventy four Only) for a duration of three years. The detailed breakup of the grant for General & Capital Components are given below:-

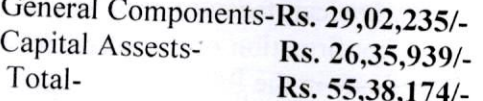

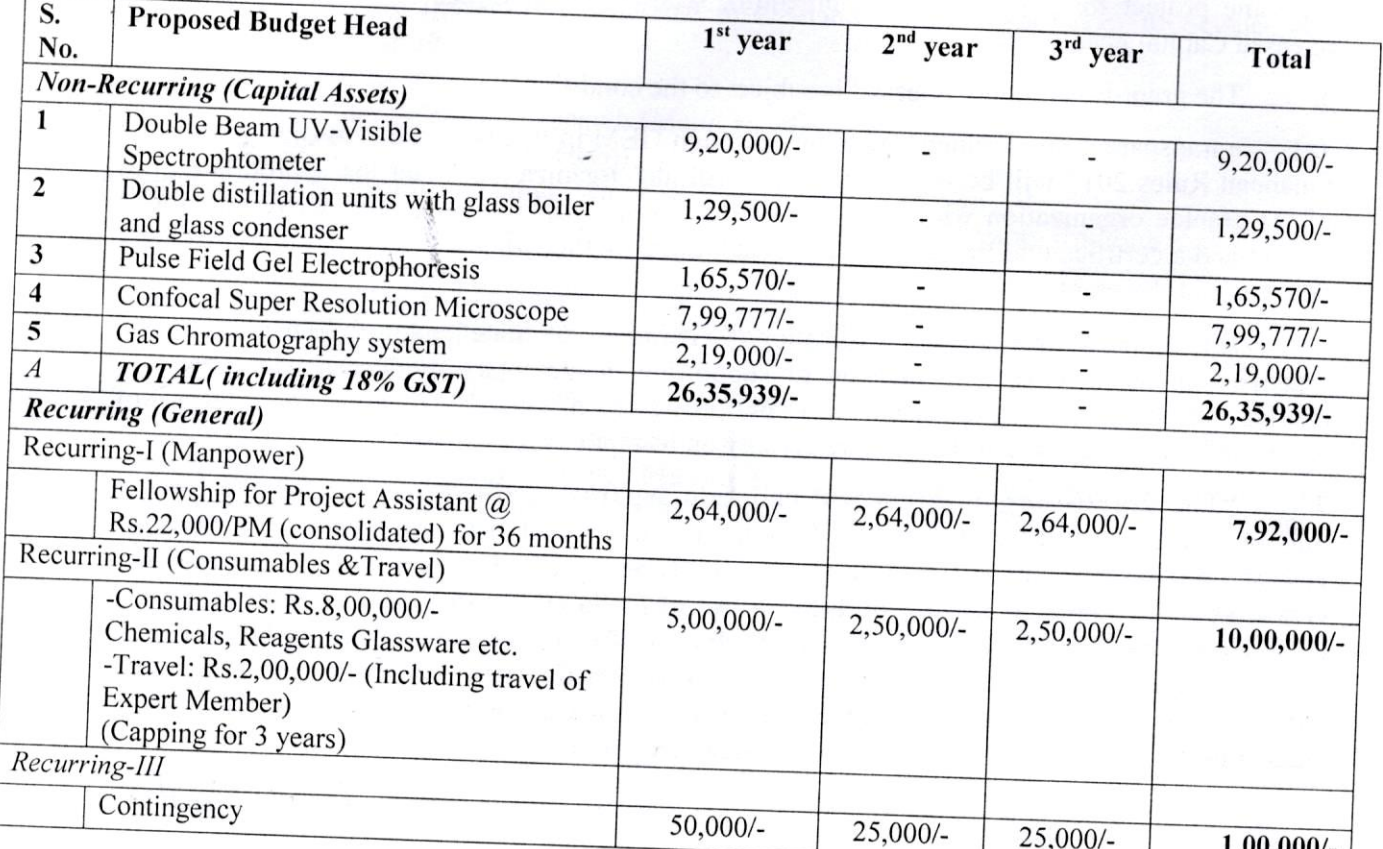

Low Home 20/03/2022

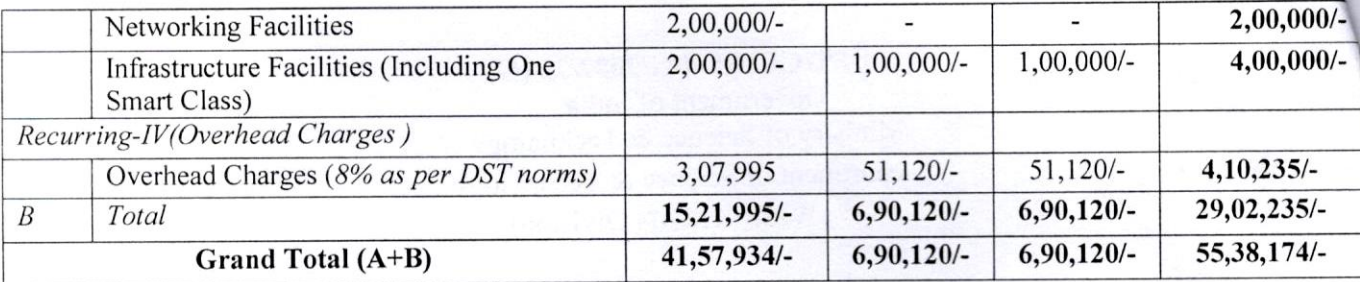

The sanction of the President is also accorded to the release of Rs.15,21,995/-(Rupees  $\mathcal{D}$ Fifteen Lac Twenty One Thousand Nine Hundred Ninety Five Only) to the Principal, Bhilai Mahila Mahavidyalaya, Hospital Area, Sector -9, Bhilai Nagar, Chhattisgarh-490009 being the first installment of grant for implementation of the above mentioned project.

This sanction is subject to the condition that the grantee organization will furnish to the 3. Department of Science & Technology, financial year wise Utilization Certificate (UC) in the proforma prescribed as per GFR 2017 and audited statement of expenditure (SE) along with up to date progress report at the end of each financial year duly reflecting the interest earned/ accrued on the grants received under the project. This is also subject to the condition of submission of the final statement of expenditure, utilization certificate and project completion report within one year from the scheduled date of completion of the project.

The grantee organization will have to enter & upload the Utilization Certificate in the  $\overline{4}$ . The subsequent/ final PFMS portal besides sending it in physical form to this Division. installment will be released only after confirmation of the acceptance of the UC by the Division and entry of previous Utilization Certificate in the PFMS.

If the grant has been released under capital head through separate sanction order under 5. the same project for purchase of equipment(s), separate SE&UC has to be furnished for the released Capital head grant.

The grant-in-aid being released is subject to the condition that 6.

a transparent procurement procedure through GEM in line with the Provision of General  $(a)$ Financial Rules 2017 will be followed by the Institute/Organization under the appropriate rules of the grantee organization while procuring capital assets sanctioned for the above mentioned project and a certificate to this effect will be submitted by the Grantee organization immediately on receipt of the grant.

While submitting Utilization Certificate & Statement of Expenditure, the  $(b)$ organization has to ensure submission of supporting documentary evidences with regard to purchase of equipment/capital assets as per the provisions of GFR 2017. Subsequent release of grants under the project shall be considered only on receipt of the said documents.

"The grantee organization will maintain separate audited account for the project 7. and the entire amount of grant will be kept in an interest bearing account. For Grants released during F.Y. 2019-20 and onwards, all interests and other earnings against released Grant shall be remitted to Consolidated Fund of India (through Non-Tax Receipt Portal (NTRP), i.e. www.bharatkosh.gov.in ), immediately after finalization of accounts, as it shall not be adjusted towards future release of Grant. A certificate to this effect shall have to be submitted along with Statement of Expenditure / Utilization Certificate for considering subsequent release of Grant/ Closure of Project accounts."

Paul Kerry 103/2022

As per Rule 149 of GFR, 2017, the Goods (Consumables/equipment) available in 8. GeM portal are to be procured mandatorily online through GeM only.

"GI is advised to start using EAT module and next release will be made only 9. after mapping and following EAT modules by the grantee institution."

(a). DST reserves sole rights on the assets out of grants. Assets acquired wholly or  $10.$ substantially out of government grants (except those declared as obsolete and unserviceable or condemned in accordance with the procedure laid down in GFR 2017), shall not be disposed of without obtaining the prior approval of DST.

(b). DST reserves rights to close the project activity any time based on the review of progress of the project.

(c). A prior intimation to DST by grantee is must before leaving the country for attending conference/availing any short term fellowship abroad during the project tenure.

The account of the grantee organization shall be open to inspection by the sanctioning 11. authority and audit (both by C & AG of India and Internal Audit by the Principal Accounts Office of the DST), whenever the organization is called upon to do so, as laid down under Rule 236(1) of General Financial Rules 2017.

Due acknowledgment of technical support / financial assistance resulting from this 12. project grant should mandatorily be highlighted by the grantee organization in bold letters in all publications / media releases as well as in the opening paragraphs of their Annual Reports during and after the completion of the project.

Failure to comply with the terms and condition of the Bond (if applicable) will entail full 13. refund with interest in terms of Rule 231 (2) of GFR 2017.

14. The expenditure involved is dubitable to Demand No.88, Department of Science & Technology for the year 2021-22:

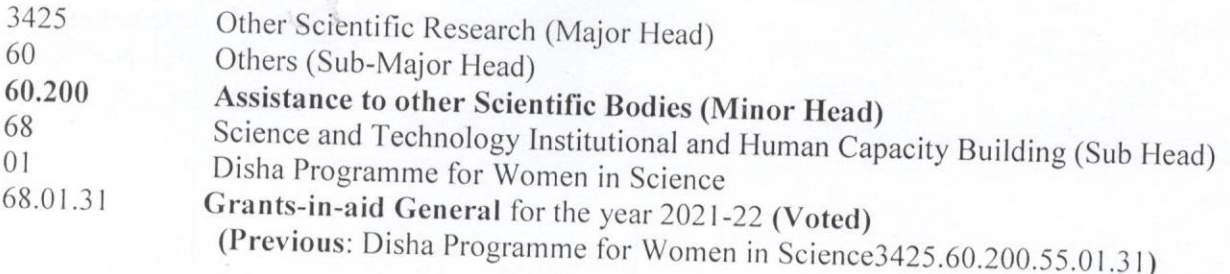

The amount of Rs.15,21,995/-(Rupees Fifteen Lac Twenty One Thousand Nine 15. Hundred Ninety Five Only) will be drawn by the Drawing and Disbursing Officer, DST and will be disbursed to the Principal, Bhilai Mahila Mahavidyalaya, Hospital Area, Sector -9, Bhilai Nagar, Chhattisgarh-490009. The bank details for electronic transfer of funds through RTGS are given below:-

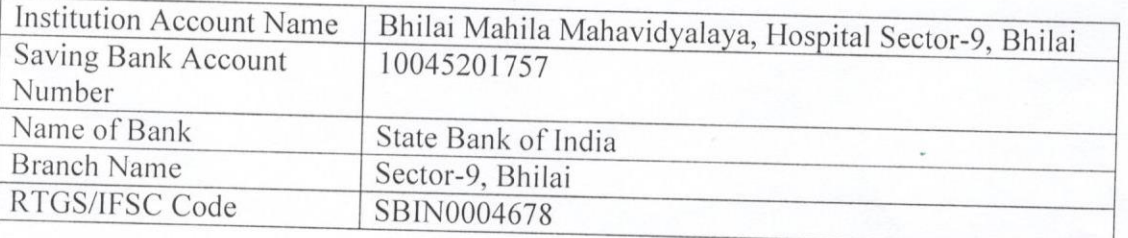

De Kem 103/2022

As per Rule 234 of GFR 2017, this sanction has been entered at S. No.  $\frac{752}{10}$  in the register 16. of grants maintained in the Division for the scheme (WISE-KIRAN - CURIE).

This issues with the concurrence of IFD Vide their Concurrence Dy. No. C/5319/IFD 17. 2021-22 Dated: 29/03/2022.

> $103/2022$ (Pawan Kumar) Scientist-'C' 011-26590290

To

The Pay and Accounts Officer,  $\leftarrow$ Department of Science & Technology, New Delhi.

Copy for information and necessary action to:-

- Cash Section (3 copies) for making the payment to the grantee. 1.
- $\overline{2}$ . Account Section.
- Director of Audit, (Scientific Deptt), AGCR Building, New Delhi 110 002. 3.
- 4. Sanction Folder
- 5. Head (WISE-KIRAN)
- Dr.Sandhya Madan Mohan, Principal, Bhilai Mahila Mahavidyalaya, Hospital Area, 6. Sector -9, Bhilai Nagar, Chhattisgarh-490009.
- Dr. Rupam Ajeet Yadav (Nodal Officer), Bhilai Mahila Mahavidyalaya, Hospital Area, 7. Sector -9, Bhilai Nagar, Chhattisgarh-490009
- Dr. Bhawana Pandey (Co-Nodal Officer), Bhilai Mahila Mahavidyalaya, Hospital Area, 8. Sector -9, Bhilai Nagar, Chhattisgarh-490009.

) Herrig/03/2022

(Pawan Kumar) Scientist-'C' 011-26590290

## DST/CURIE-PG/2022/22 (C)

Government of India Ministry of Science & Technology Department of Science & Technology (WISE-KIRAN Division)

> Technology Bhavan, New Delhi-110016 Dated: 29/03/2022

### **ORDER**

Sub:-Financial assistance for the project titled "Consolidation of University Research for Innovation and Excellence (CURIE) Core Grant for Women PG Colleges"

PI: Dr. Sandhya Madan Mohan, Principal, Bhilai Mahila Mahavidyalaya, Hospital Sector, Bhilai Nagar, Chhattisgarh-490009.

In continuation of the Sanction Order No DST/CURIE-PG/2022/22 (G) dated 29/03/2022, the Sanction of the President is also accorded to the release of Rs.26,35,939/- (Rupees Twenty Six Lac Thirty Five Thousand Nine Hundred Thirty Nine Only) to the Principal, Bhilai Mahila Mahavidyalaya, Hospital Area, Sector -9, Bhilai Nagar, Chhattisgarh-490009 being the grant under "Capital Component" for implementation of the above mentioned project. The details of the equipment to be procured are given below:

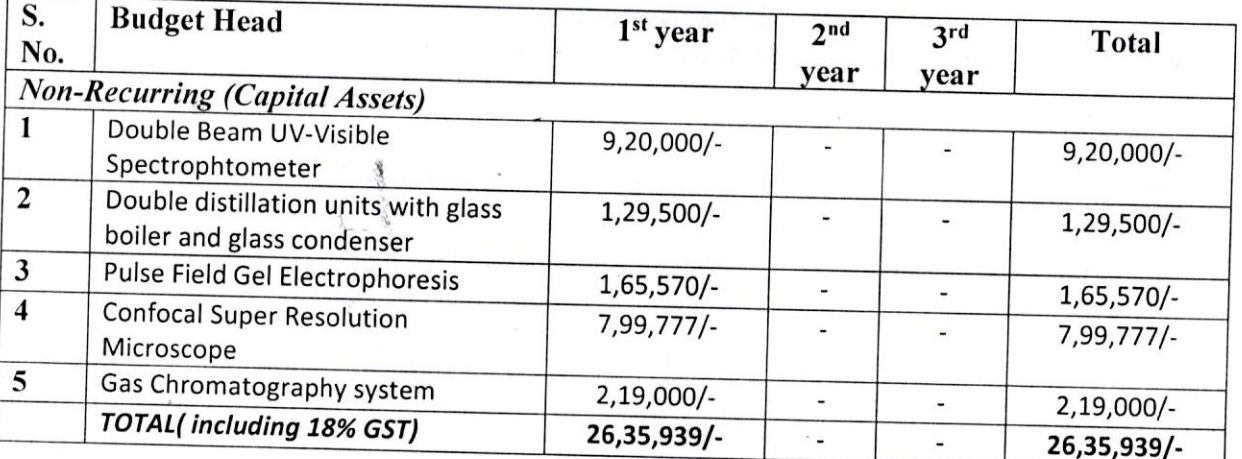

This sanction is subject to the condition that the grantee organization will furnish to the 3. Department of Science & Technology, financial year wise Utilization Certificate (UC) in the proforma prescribed as per GFR 2017 and audited statement of expenditure (SE) along with up to date progress report at the end of each financial year duly reflecting the interest earned/ accrued on the grants received under the project. This is also subject to the condition of submission of the final statement of expenditure, utilization certificate and project completion report within one year from the scheduled date of completion of the project.

The grantee organization will have to enter  $\&$  upload the Utilization Certificate in the  $4.$ PFMS portal besides sending it in physical form to this Division. The subsequent/final

Paul Ken 29/03/2022

installment will be released only after confirmation of the acceptance of the UC by the Division

If the grant has been released under capital head through separate sanction of the under

the same project for purchase of equipment(s), separate SE&UC has to be furnished for the released Capital head grant. 6.

The grant-in-aid being released is subject to the condition that

As per Rule 149 of GFR, 2017, the Goods (Consumables/equipment) available in GeM portal are to be procured mandatorily online through GeM only.

While submitting Utilization Certificate & Statement of Expenditure, the organization has to ensure submission of supporting documentary evidences with regard to purchase of equipment/capital assets as per the provisions of GFR 2017. Subsequent release of grants under the project shall be considered only on receipt of the said documents.

"GI is advised to start using EAT module and next release will be made only after mapping and following EAT modules by the Grantee Institution".

"The grantee organization will maintain separate audited account for the project and the entire amount of grant will be kept in an interest bearing account. For Grants released during F.Y. 2019-20 and onwards, all interests and other earnings against released Grant shall be remitted to Consolidated Fund of India (through Non-Tax Receipt Portal (NTRP), i.e. www.bharatkosh.gov.in ), immediately after finalization of accounts, as it shall not be adjusted towards future release of Grant. A certificate to this effect shall have to be submitted along with Statement of Expenditure / Utilization Certificate for considering subsequent release of Grant/ Closure of Project accounts." 8.

(a). DST reserves sole rights on the assets out of grants. Assets acquired wholly or substantially out of government grants (except those declared as obsolete and unserviceable or condemned in accordance with the procedure laid down in GFR 2017), shall not be disposed of without obtaining the prior approval of DST.

(b). DST reserves rights to close the project activity any time based on the review of progress of the project.

(c). A prior intimation to DST by grantee is must before leaving the country for attending conference/availing any short term fellowship abroad during the project tenure.

The account of the grantee organization shall be open to inspection by the sanctioning

authority and audit (both by C & AG of India and Internal Audit by the Principal Accounts Office of the DST), whenever the organization is called upon to do so, as laid down under Rule 236(1) of General Financial Rules 2017. 10.

Capital grant should be utilized within One year from the date of project sanctioned otherwise amount has to be refunded to DST.  $11.$ 

Due acknowledgment of technical support / financial assistance resulting from this project grant should mandatorily be highlighted by the grantee organization in bold letters in all publications / media releases as well as in the opening paragraphs of their Annual Reports during

Failure to comply with the terms and condition of the Bond (if applicable) will entail full 12. refund with interest in terms of Rule 231 (2) of GFR 2017.

The expenditure involved is dubitable to Demand No.88, Department of Science  $\&$ 13. Technology for the year 2021-22:

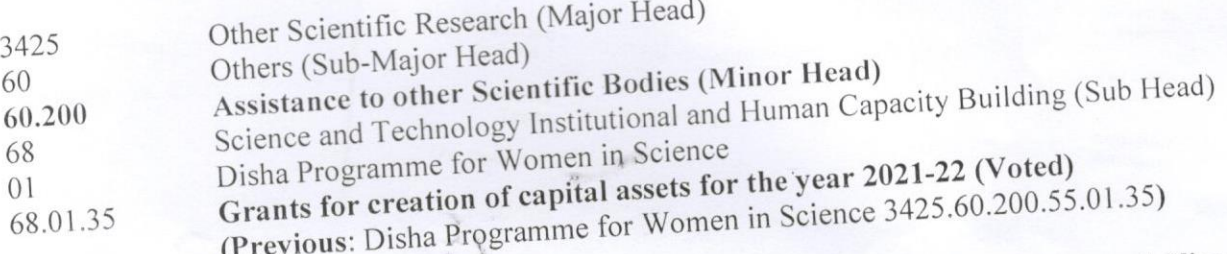

The amount of Rs.26,35,939/- (Rupees Twenty Six Lac Thirty Five Thousand Nine Hundred Thirty Nine Only) will be drawn by the Drawing and Disbursing Officer, DST and will be disbursed to the Principal, Bhilai Mahila Mahavidyalaya, Hospital Area, Sector -9, Bhilai Nagar, Chhattisgarh-490009. The bank details for electronic transfer of funds through RTGS are given below:-

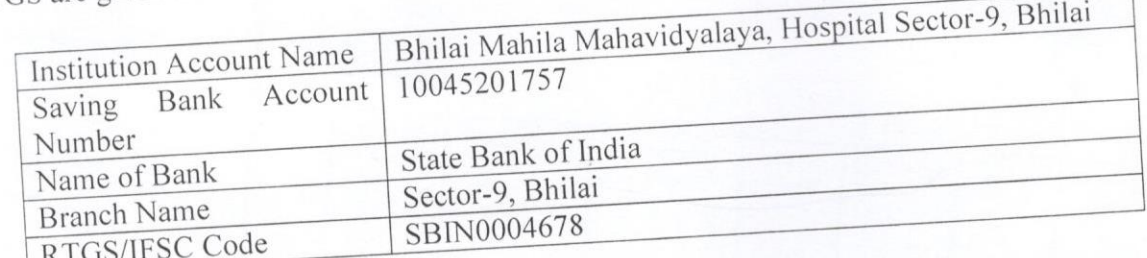

As per Rule 234 of GFR 2017, this sanction has been entered at S. No.  $\frac{752}{100}$  in the register of grants maintained in the Division for the scheme (WISE-KIRAN: CURIE).

This issues with the concurrence of IFD Vide their Concurrence Dy. No. C/5320/IFD Pawan Kumary 03/2022 16. 2021-22 Dated: 29/03/2022.

Scientist-'C' 011-26590290

The Pay and Accounts Officer, Department of Science & Technology, New Delhi. Copy for information and necessary action to:-

1. Cash Section (3 copies) for making the payment to the grantee.

- 
- 3. Director of Audit, (Scientific Deptt), AGCR Building, New Delhi 110 002. 2. Account Section.
- 4. Sanction Folder.
- 
- 6. Dr. Sandhya Madan Mohan, Principal, Bhilai Mahila Mahavidyalaya, Hospital Area, Sector
- 
- 7. Dr. Rupam Ajeet Yadav (Nodal Officer), Bhilai Mahila Mahavidyalaya, Hospital Area, -9, Bhilai Nagar, Chhattisgarh-490009.
- 7. Dr. Bhawana Pandey (Co-Nodal Officer), Bhilai Mahila Mahavidyalaya, Hospital Area,
- Sector -9, Bhilai Nagar, Chhattisgarh-490009.

Tam Kenza 03/2022

(Pawan Kumar) Scientist-'C'

BHILAI MAHILA MAHAVIDYALAYA<br>Hospital Sector, Bhilai Nagar (C.G)<br>Tel: 0788 2242699, 2210078; Website: www.bmmbhilai.com<br>Email : bmahila@rediffmail.com  $2021 - 22/M/1/1$ Receipt No. 06-09-2021 Date Y SF Receipt Type X **VINAY GADKARE (HUDCO)** Name 6000 Amount **ELECT. CHARGES OF SPORTS COMP** Amount For Pay By Remarks MONTH-JULY 2021 The hillst Manufacturised Signatory  $\delta$  $\frac{1}{2}$ ۵ì ८ hilainaga

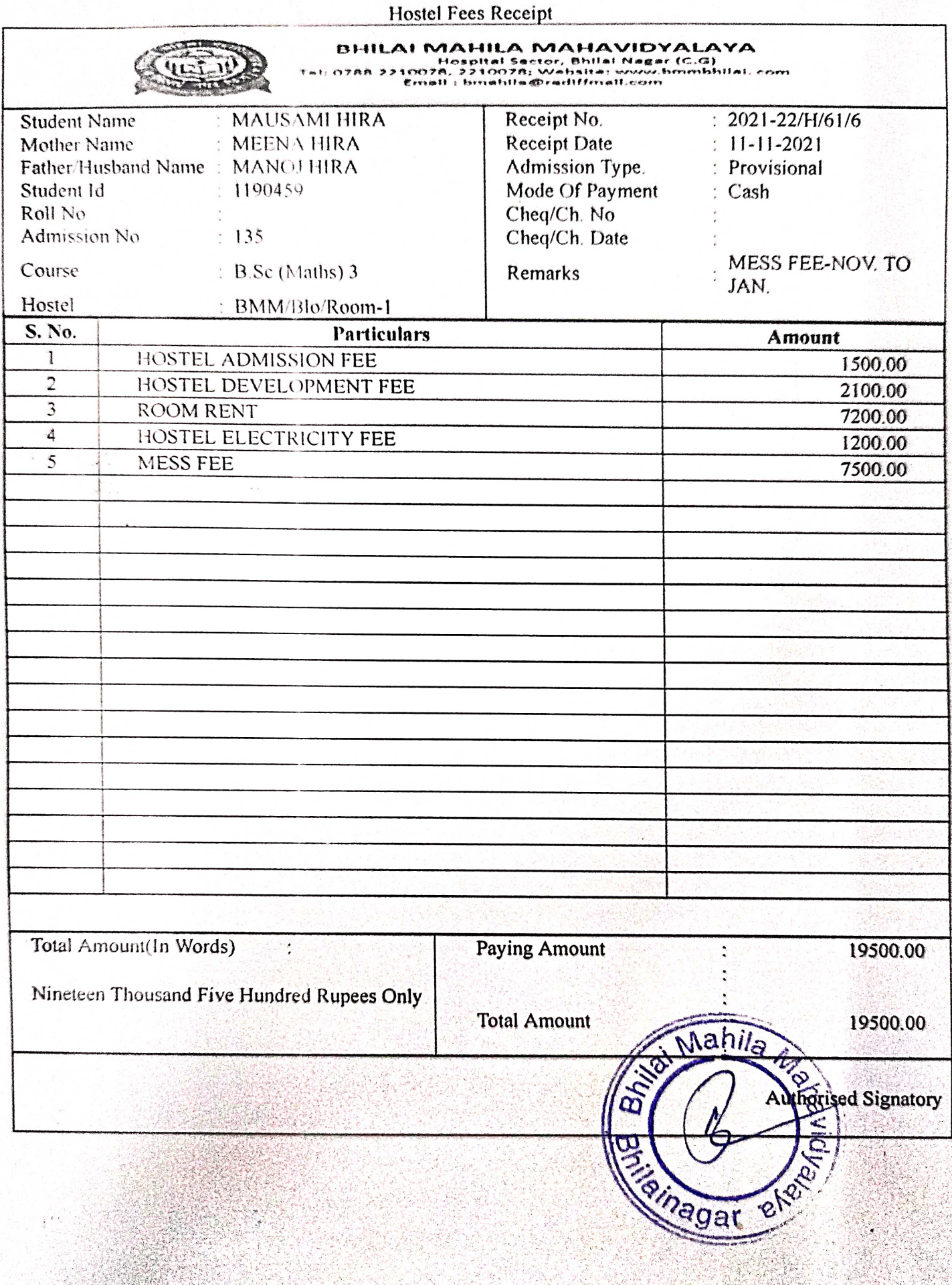

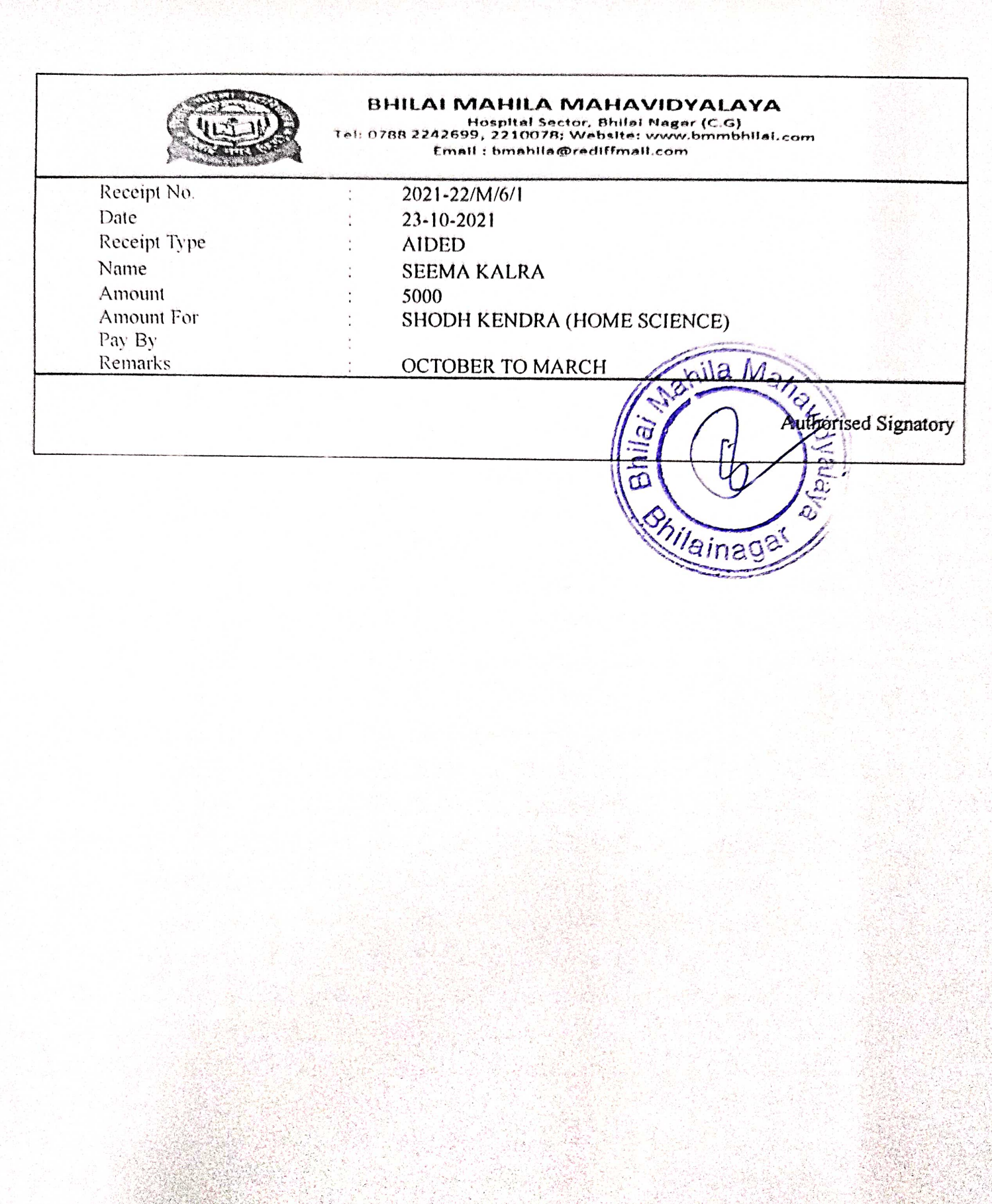

# कार्यालय आयुक्त, उच्च शिक्षा संचालनालय

ब्लॉक-सी, द्वितीय एवं तृतीय तल, इन्द्रावती मवन, नवा रायपुर अटल नगर (छ.ग.) फोन एवं फैक्स - 0771-2263412, ई मेल - highereducation.cg@gmail.com

क. 182/35/आउशि/अशास.अनु.पें./2022 प्रति.

नवा रायपुर अटल नगर, दिनांक 17-2.22

1. प्राचार्य / शिक्षा अधिकारी.

2. प्राचार्य.

महाविद्यालय. 

विषय :-

î

अनुदान प्राप्त अशासकीय महाविद्यालयों को वित्तीय वर्ष 2021-22 के द्वितीय छःमाही हेतु शैक्षणिक एवं अशैक्षणिक कर्मचारियों के वेतन मत्ते मुगतान के लिये आबंटन जारी करने बाबत्।

छ.ग. शासन, उच्च शिक्षा विमाग का पत्र क्रमांक एफ 5-3/2016/38-2 दिनांक संदर्म :--10.02.2022

विषयांतर्गत वित्तीय वर्ष 2021–22 में 12 अनुदान प्राप्त महाविद्यालय एवं 02 शासकीयकरण किये गये महाविद्यालयों के शैक्षणिक एवं अशैक्षणिक कर्मचारियों को द्वितीय छ माही (माह अक्टूबर, 2021 से मार्च 2022 तक) के वेतन भत्तों के लिए वित्त विभाग के कम्प्यूटर क्रमांक एफ-2021-38-00094 दिनांक

07.02.2022 द्वारा दी गई सहमति के आधार पर दी जाती है। उक्त राशि रू. 27,95,04,353/- (रू. सत्ताई करोड़ पंचानबे ताख चार हजार तीन सौ तिरपन मात्र) मांग संख्या-44-मुख्यशीर्ष-2202-सामान्य शिक्षा-03-विश्वविद्यालय एवं उच्च रिक्षा-104-गैर सरकारी कॉलेज और संस्थाओं को सहायता- (सामान्य)-3444- महाविद्यालयों को पोषण दान-014- सहायक अनुदान-001- स्थापना अनुदान राज्य आयोजना के अतंर्गत वर्ष 2021-22 में

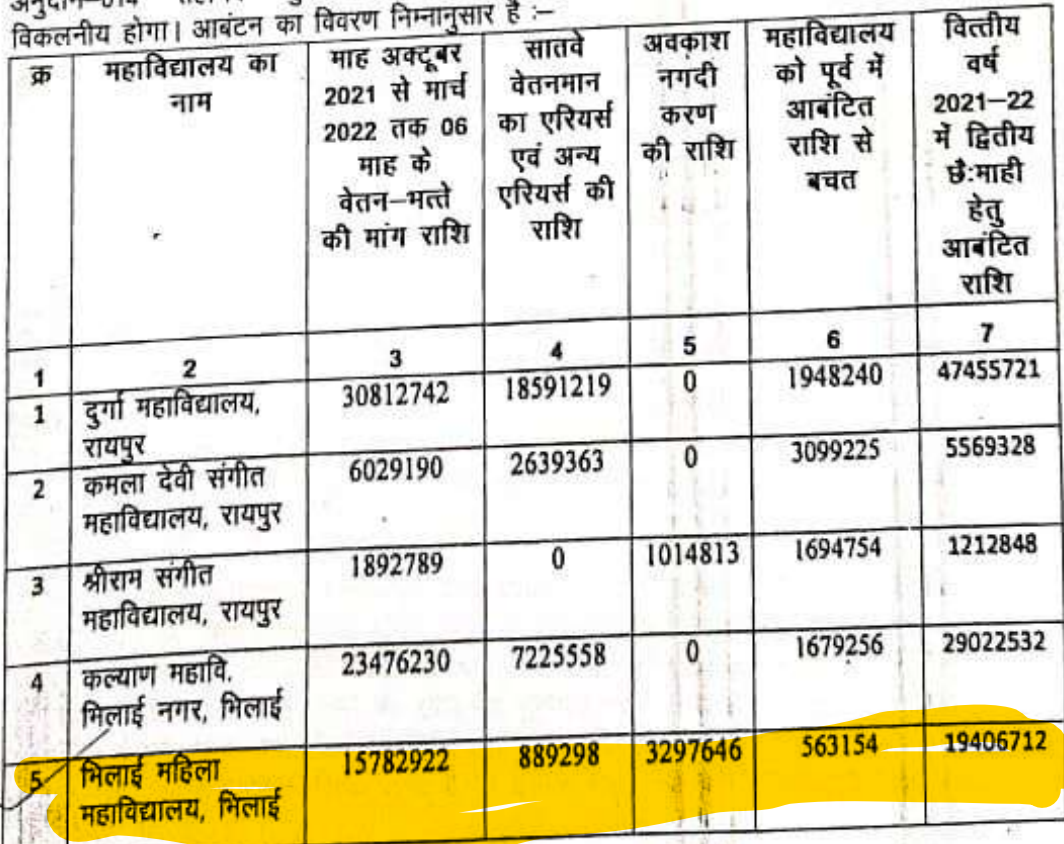

D'igranted cell/2022-23\Budget\B Letter 2018.doc 158

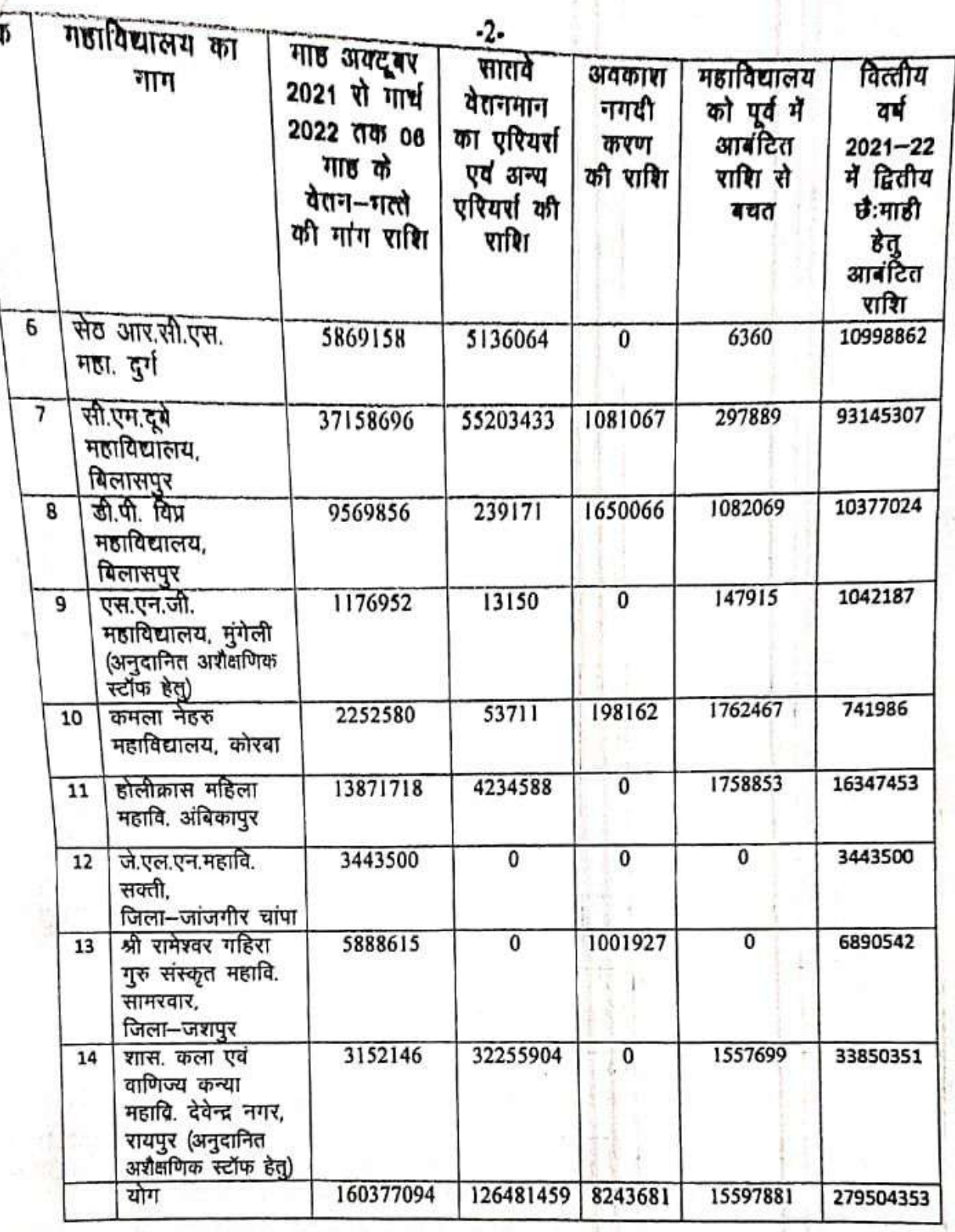

अनुदान का उपयोग उस उद्देश्य/प्रयोजन के लिये किया जाएगा, जिस उद्देश्य/प्रयोजन के  $1/$ लिये स्वीकृत किया जा रहा है।

2/ अनुदान राशि का आहरण तब तक नहीं किया जायेगा जब तक कि तत्काल भुगतान/वितरण<br>किया जाना अपेक्षित न हो।

उपयोगिता प्रमाण-पत्र निर्घारित प्रपत्र (GFR-12) में समयवधि के भीतर महालेखाकार कार्यालय को  $3/$ प्रेषित करते हुए वित्त विभाग को सूचित किया जाना सुनिश्चित किया जायेगा।

यह आबंटन केवल शासन द्वारा नियमानुसार मान्य / स्वीकृत पदों पर नियुक्त एवं मान्य पदो के लिए  $4/$ 47 पर जानका मैं क्षेत्र हैं। अंति ही पांशि का भुगतान करते समय यह सुनिश्चित कर लें कि किसी भी<br>शैक्षणिक/अशैक्षणिक कर्मचारियों को गलत एवं नियम विरुद्ध वेतन/भत्ते की राशि का भुगतान न किया<br>जाये। यदि गलत भुगतान किया जाता है तो अधिकारी की होगी।

D. aranted cell\2022-23\Budget\B Letter 2018.doc 159